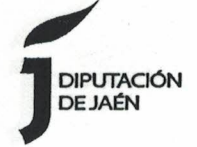

El Diputado Delegado del Área de Recursos Humanos y Gobierno Electrónico, D. Ángel Vera Sandoval, por delegación del Iltmo. Sr. Presidente (Res. 646 de 25 de Junio de 2015), ha dictado la Resolución nº 2911 de fecha 21 de diciembre de 2016 que es del siguiente contenido:

## "RESOLUCIÓN.-**REFERENCIA:**

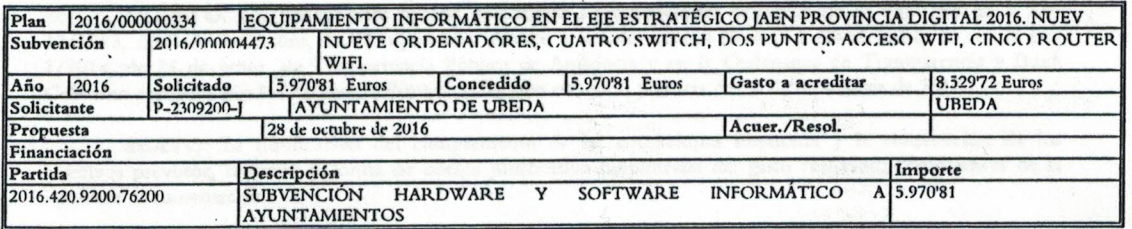

Vista la petición formulada por el Ayuntamiento de subvención para financiar la adquisición de equipamiento informático y visto el informe del Jefe de Servicio de Nuevas Tecnologías en el que se hace constar que el equipamiento que se pretende adquirir, cumple con los requisitos técnicos necesarios para mejorar la explotación de este Ayuntamiento en el nuevo modelo de gestión basado en la interconexión de redes, nuevas aplicaciones en la modalidad de ASP e implantación del Modelo Operativo de Ayuntamiento Digital.

Vista la Memoria referente al Plan Estratégico de subvenciones del Área de Recursos Humanos y Gobierno Electrónico, aprobada por resolución nº 277 de fecha 8 de febrero de 2016.

Visto que el interesado presenta documentación suficiente para ser considerado beneficiario de subvenciones

Visto el informe en el que se observa que el interesado no tiene subvenciones concedidas por esta área, pendientes de justificación, de conformidad con el art. 34.11.2 de las Bases de Ejecución del Presupuesto para el presente ejercicio, por lo que procede la tramitación de la solicitud de referencia.

Visto que existe consignación suficiente para realizar el pago de la misma, y en uso de las atribuciones que me confiere el art. 34.1 f) de la Ley 7/85, de 2 de Abril, reguladora de las Bases del Régimen Local, así como la Base decimoctava de las de Ejecución del Presupuesto de esta Diputación para el corriente ejercicio.

## **RESUELVO:**

PRIMERO: Conceder al Ayuntamiento de Úbeda, reconociendo la obligación, una ayuda económica, por cinco mil novecientos setenta euros con ochenta y un céntimos (5.970,81 euros), para sufragar parte de los gastos originados con motivo de la inversión en equipamiento informático arriba indicado, con cargo a la aplicación de referencia. El Ayuntamiento financiará la parte restante, dos mil quinientos cincuenta y ocho euros con noventa y un céntimos (2.558,91 euros), siendo compatible cualquier otra subvención, ayuda, ingreso o recurso para la misma finalidad.

SEGUNDO: El pago de la subvención, conforme a lo prevenido en el artículo 34.28 B) de las Bases de Ejecución del Presupuesto, se realizará por anticipado.

TERCERO: El plazo de ejecución de la subvención se extiende desde el 1 de enero de 2016 y finaliza 31 de marzo de 2017.

CUARTO: Al objeto de atender las medidas de difusión y publicidad establecidas en el artículo 34.17 el

 $\mathbf{1}$ 

Recursos Humanos y Gobierno Electrónico<br>Diputación Provincial de Jaén<br>Plaza de San Francisco, 2 – 23071 Jaén<br>Tel. 953 248 000 Fax. 953 248 148<br>C-è.: amygo-e@promojaen.es<br>www.dipujaen.es

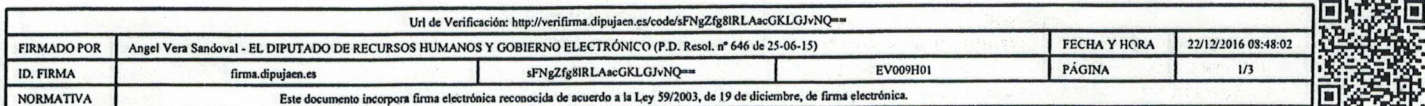

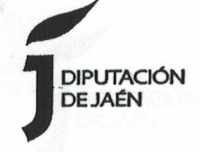

Ayuntamiento optará por:

- 1. Publicación, durante al menos 10 días, en la página Web del beneficiario de un anuncio en donde se refleje la concesión por parte de la Diputación Provincial de la ayuda y la actividad subvencionada.
- 2. Publicación, durante al menos 10 días, en los tablones habilitados para ello de las dependencias del beneficiario un anuncio en el que se refleje la concesión por parte de la Diputación Provincial de la ayuda y la actividad subvencionada.

QUINTO: Los beneficiarios habrán de cumplir las obligaciones derivadas de lo dispuesto en la Ley 19/2013, de 9 de diciembre, de Transparencia, Acceso a la Información Pública y Buen Gobierno, en la Ley 1/2014, de 24 de junio, de Transparencia Pública de Andalucía y en la Ordenanza de Transparencia y Buen Gobierno aprobada por la Diputación Provincial de Jaén en sesión plenaria de 30 de diciembre de 2014.

SEXTO; La justificación del cumplimiento de las condiciones impuestas y la consecución de los objetivos previstos, revestirá la forma de cuenta justificativa simplificada del gasto realizado, comprensiva de la siguiente documentación:

- a) Una memoria de actuación justificativa del cumplimiento de las condiciones impuestas en la concesión de la subvención, con indicación de las actividades realizadas y de los resultados obtenidos.
- b) Una relación certificada de la totalidad de los gastos e inversiones de la actividad, con identificación del acreedor y del documento, su importe y fecha de emisión y fecha del pago realizado. En caso de que la subvención se otorgue con arreglo a un presupuesto estimado, se indicarán las desviaciones acaecidas.
- c) Una relación certificada de otros ingresos o subvenciones que hayan financiado la actividad subvencionada con indicación del importe y su procedencia.
- d) Certificación emitida por el/la Secretario/a de la entidad beneficiaria, de haberse cumplido las medidas de publicidad y difusión de la actividad establecidas en el punto Cuarto de la presente Resolución
- e) Certificación emitida por el/la Secretario/a de la entidad beneficiaria, de haberse cumplido con las obligaciones indicadas en la Ley 19/2013, de 9 de diciembre, de Transparencia, Acceso a la Información Pública y Buen Gobierno, en la Ley 1/2014, de 24 de junio, de Transparencia Pública de Andalucía y en la Ordenanza de Transparencia y Buen Gobierno aprobada por la Diputación Provincial de Jaén en sesión plenaria de 30 de diciembre de 2014.
- f) En su caso, la carta de pago de reintegro en el supuesto de remanentes no aplicados así como de los intereses derivados de los mismos.

La presentación de la justificación se realizará, de conformidad con el Plan Estratégico, a través de la sede electrónica de la Diputación de Jaén que se encuentra en la dirección https://pst.dipujaen.es. En el momento de la presentación de la justificación, toda la documentación se firmará en bloque, pero también existe la posibilidad de firmar electrónicamente toda la documentación mediante el portafirmas del MOAD que se encuentra a disposición de los Ayuntamientos en la dirección de Internet https://portafirmasmoad.dipujaen.es.

En lo concerniente al destino de los bienes inventariables se estará a lo dispuesto en el artículo 31.4 de la Ley 38/2003, de 17 de noviembre, General de Subvenciones(LGS).

Lo anterior debe entenderse sin perjuicio de la realización de un control financiero por parte de la Corporación Provincial para verificar los aspectos a que hace referencia la Ley 38/2003, de 17 de noviembre, General de Subvenciones en su artículo 44.

El plazo para la presentación de la documentación justificativa es de 3 meses a contar desde el día siguiente al de finalización del plazo de ejecución señalado en el punto TERCERO.

No se podrá librar el importe de la subvención hasta que se acredite la justificación de la aplicación a sus

 $\overline{\mathbf{2}}$ 

Recursos Humanos y Gobierno Electrónico<br>Diputación Provincial de Jaén<br>Plaza de San Francisco, 2 – 23071 Jaén<br>Tel. 953 248 000 Fax. 953 248 148<br>C-e.: amygo-e@promojaen.es www.dipujaen.es

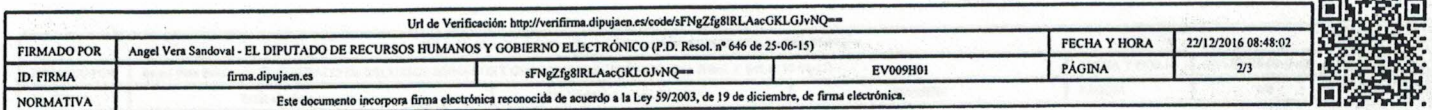

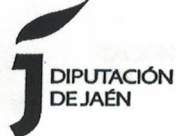

fines de las subvenciones que, con anterioridad, les hubieran sido concedidas y tuviesen pendientes de justificar.

En cuanto a los criterios de graduación de los posibles incumplimientos de las condiciones de la subvención se estará a lo dispuesto en el artículo 34.33 de las Bases de Ejecución del Presupuesto.

SEPTIMO: De la presente Resolución deberá darse traslado a la Intervención Provincial y al interesado.

OCTAVO: Contra la presente resolución podrá formularse requerimiento previo previsto en el artículo 44 de la Ley 29/1998, de 13 de julio, reguladora de la jurisdicción contencioso administrativa, para que anule o revoque el acto, haga cesar o modifique la actuación material. El requerimiento deberá dirigirse al órgano competente mediante escrito razonado que concretará la disposición, acto, actuación o inactividad, y deberá producirse en el plazo de dos meses contados desde la publicación de la norma o desde que la administración requirente hubiera conocido o podido conocer el acto. El requerimiento se entenderá rechazado si, dentro del mes siguiente a su recepción, el requerido no lo contestara. El plazo para interponer recurso contenciosoadministrativo será de dos meses, salvo que por la Ley se establezca otra cosa. Cuando hubiera precedido el requerimiento previo el plazo se contará desde el día siguiente a aquel en que se reciba la comunicación del acuerdo expreso o se entienda presuntamente rechazado."

Lo que le comunico para su conocimiento y efectos.

## SRA. ALCADESA PRESIDENTA AYUNTAMIENTO DE UBEDA

Recursos Humanos y Gobierno Electrónico<br>Diputación Provincial de Jaén<br>Plaza de San Francisco, 2 – 23071 Jaén<br>Tel. 953 248 000 Fax. 953 248 148<br>C-e.: amygo-e@promojaen.es<br>www.dipujaen.es

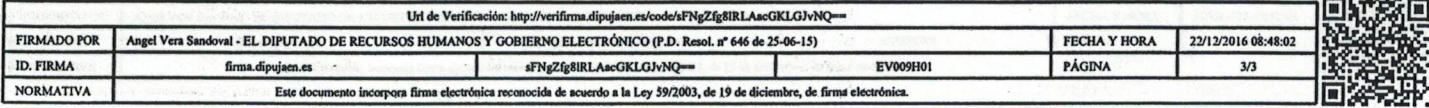

3